#### CS 445 The Relational Model

Chapter 3

September 14, 2009

1

# **Relational Model**

- Read Chapter 3
- The database is a collection of *relations* 
  - each relation is a table
- Data Definition Language
  - subset of SQL
- Integrity constraints
- Views

## Relation

- Relation schema
  - example:
- Relation instance
  - set of {tuples|records|rows}
- Relational database
  - Relational database schema
  - Relational database instance

# Translation

- Translate E-R diagram to Relational Model
  - E-R Diagram to SQL!
  - must represent:

## Create a relation

PRIMARY KEY (

- SQL
- CREATE TABLE

CONSTRAINT ) )Type=INNODB;

CS445 CS445 Pacific University

);

#### Unique

• CREATE TABLE

#### CONSTRAINT UNIQUE (

);

# Key References

• CREATE TABLE

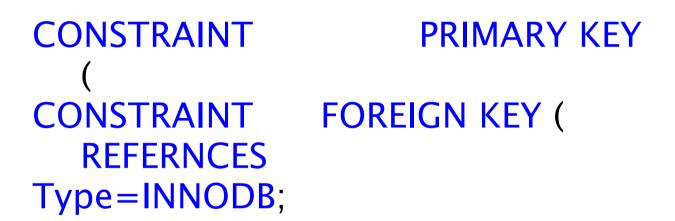

),